# **blaze fazer cadastro - aposta futebol**

#### **Autor: symphonyinn.com Palavras-chave: blaze fazer cadastro**

### **blaze fazer cadastro**

Você está pronto para entrar no mundo emocionante das apostas esportivas e ter a chance de ganhar dinheiro com seus palpites? Se você está procurando uma plataforma confiável e com uma variedade de opções para apostar, a Sportingbet é a escolha perfeita! Neste guia completo, vamos te mostrar **como fazer jogos na Sportingbet**, desde o cadastro até as melhores estratégias para ter sucesso. Prepare-se para uma jornada emocionante e cheia de oportunidades!

### **Por que escolher a Sportingbet?**

A Sportingbet é uma das plataformas de apostas mais populares do Brasil, conhecida por sua blaze fazer cadastro segurança, confiabilidade e interface amigável. Aqui estão alguns dos motivos pelos quais você deve escolher a Sportingbet para suas apostas:

- **Bônus de boas-vindas:** A Sportingbet oferece um bônus de boas-vindas de até **R\$750** para novos usuários! Basta fazer seu primeiro depósito via Pix e aproveitar essa oportunidade incrível para começar a apostar com um saldo extra.
- **Variedade de opções de apostas:** Você encontrará uma ampla gama de esportes para apostar, desde futebol e basquete até tênis e vôlei. Além disso, a Sportingbet oferece uma variedade de mercados de apostas, incluindo apostas ao vivo, apostas pré-jogo e apostas especiais.
- **Apostas ao vivo:** A Sportingbet oferece uma experiência de apostas ao vivo emocionante, onde você pode fazer suas apostas enquanto o jogo acontece. Acompanhe a partida em blaze fazer cadastro tempo real e aproveite as oportunidades que surgem durante o jogo.
- **Métodos de pagamento seguros:** A Sportingbet oferece uma variedade de métodos de pagamento seguros e confiáveis, incluindo Pix, cartão de crédito, boleto bancário e transferência bancária.
- **Suporte ao cliente 24 horas:** A Sportingbet oferece suporte ao cliente 24 horas por dia, 7 dias por semana, para ajudar você com qualquer dúvida ou problema que possa ter.

### **Como fazer jogos na Sportingbet: um guia passo a passo**

Agora que você conhece os benefícios da Sportingbet, vamos te mostrar como começar a fazer jogos na plataforma:

- 1. **Crie sua blaze fazer cadastro conta:** Acesse o site da Sportingbet e clique em blaze fazer cadastro "Registrar". Preencha o formulário com seus dados pessoais e escolha um nome de usuário e senha.
- 2. **Faça seu primeiro depósito:** Após concluir o cadastro, faça seu primeiro depósito via Pix, cartão de crédito, boleto bancário ou transferência bancária.
- 3. **Aproveite o bônus de boas-vindas:** Ao fazer seu primeiro depósito via Pix, você receberá um bônus de até **R\$750** para usar em blaze fazer cadastro suas apostas.
- 4. **Escolha seu esporte e mercado de apostas:** Navegue pela plataforma e escolha o esporte que você deseja apostar. Em seguida, selecione o mercado de apostas que mais lhe interessa, como resultado final, handicap, número de gols, etc.
- 5. **Faça sua blaze fazer cadastro aposta:** Selecione o valor que deseja apostar e confirme sua blaze fazer cadastro aposta.
- 6. **Acompanhe seus jogos:** A Sportingbet oferece uma área onde você pode acompanhar seus jogos em blaze fazer cadastro tempo real e ver o status de suas apostas.

### **Dicas para ter sucesso nas apostas na Sportingbet**

Para aumentar suas chances de sucesso nas apostas na Sportingbet, siga estas dicas:

- **Estude as estatísticas:** Antes de fazer uma aposta, pesquise as estatísticas dos times ou jogadores envolvidos.
- **Defina um orçamento:** Determine quanto dinheiro você está disposto a gastar em blaze fazer cadastro apostas e não exceda esse limite.
- **Comece com apostas pequenas:** Não aposte mais do que você pode perder.
- **· Aproveite as promoções:** A Sportingbet oferece promoções e bônus especiais para seus usuários.
- **Gerencie suas emoções:** Não deixe que as emoções influenciem suas decisões de apostas.
- **Aposte com responsabilidade:** As apostas devem ser uma forma de entretenimento e não uma fonte de renda.

### **Conclusão: comece a apostar na Sportingbet hoje mesmo!**

Agora que você aprendeu como fazer jogos na Sportingbet e tem algumas dicas para ter sucesso, não perca mais tempo! Crie sua blaze fazer cadastro conta hoje mesmo e aproveite a oportunidade de ganhar dinheiro com seus palpites.

Lembre-se de apostar com responsabilidade e aproveitar a experiência emocionante que a Sportingbet oferece. Boa sorte!

**Promoção especial:** Use o código **[jogos multiplayer android](/article/jogos-multiplayer-android-2024-07-15-id-33393.pdf)** para receber um bônus de **R\$100** em blaze fazer cadastro seu primeiro depósito!

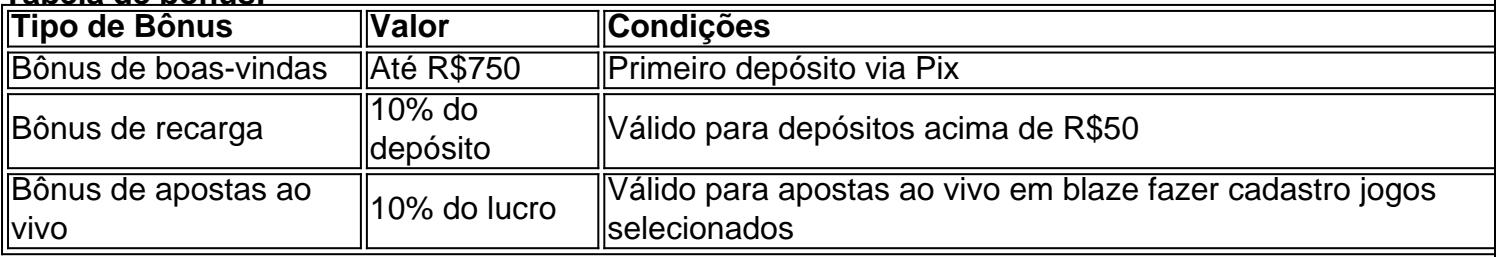

**Tabela de bônus:**

**Aproveite essa oportunidade incrível e comece a apostar na Sportingbet hoje mesmo!**

## **Partilha de casos**

### Como começar a apostar com sucesso na Sportingbet: Um guia completo para iniciantes Quando eu estava navegando pela internet em blaze fazer cadastro busca do melhor lugar para jogar e me divertir, fui atraído pelo site da Sportingbet. Com uma oferta de boas-vindas que incluía um bônus de R\$ 750 para apostas esportivas no valor mínimo inicial de R\$ 5 em blaze fazer cadastro depósito via Pix, pensei: "Eu preciso entrar nisso!" Então comecei a me registrar. **Passo 1: Cadastre-se na plataforma da Sportingbet** O primeiro passo para começar sua blaze fazer cadastro jornada de apostas foi completar seu cadastro no site da Sportingbet (goal). A inscrição é simples e direta, exigindo apenas algumas informações básicas como meu nome completo, endereço de e-mail e número de celular.

**Passo 2: Faça seu primeiro depósito para ganhar o bônus da Sportingbet** Com a minha

conta pronta, era hora de fazer meu primeiro depósito via Pix para reivindicar o generoso bônus. Eu depositei R\$ 5 e recebi imediatamente uma confirmação do valor adicionado à minha carteira virtual na Sportingbet.

**Passo 3: Comece a aprender sobre apostas esportivas!** Para começar, naveguei na seção de "Apostas Esportivas" para ver as opções disponíveis e escolher os jogos que mais me interessavam. Enquanto isso, o site também oferecia tutoriais e dicas úteis para iniciantes como eu aprenderem a fazer apostas com sucesso na Sportingbet.

**Passo 4: Faça sua blaze fazer cadastro primeira aposta!** Após analisar minhas opções, decidi jogar um jogo de futebol que estaria ocorrendo no fim de semana seguinte. Com a confiança adquirida dos tutoriais e dicas da Sportingbet, selecionei as apostas com cautela e executou meu primeiro palpite!

**Passo amo: Aproveitando os recursos de responsabilidade social do Jogo na Sportingbet.** Ao longo dessa aventura, percebi que a Sportingbet também prestava muita atenção à sua blaze fazer cadastro comunidade e oferecia recursos para garantir uma experiência segura e responsável com o jogo. Isso incluiu limites de depósito, monitoramento do comportamento de apostas e ferramentas como a hera-prazer – que ajudam os usuários a se manterem no controle. Com esses passos em blaze fazer cadastro mente e com o apoio da Sportingbet, você está pronto para embarcar em blaze fazer cadastro sua blaze fazer cadastro própria jornada de apostas esportivas! Lembre-se sempre de jogar responsavelmente e aproveitar todo o valor que a plataforma tem para oferecer.

# **Expanda pontos de conhecimento**

# **Bónus de boas-vindas no Sportingbet**

- 1. Faça seu cadastro no Sportingbet;
- 2. Faça login como usuário;
- 3. Atualize seu saldo com um primeiro depósito de R\$5 ou mais usando Pix;

O valor da aposta sem risco será de R\$750. No entanto, há algumas regras importantes a serem cumpridas.

Para começar no Sportingbet, basta se cadastrar no site, fazer um depósito e navegar pelas opções de apostas disponíveis. Assim, você poderá encontrar as melhores oportunidades de apostas esportivas e de jogos de casino do momento.

#### 1 de agosto de 2023

Como funciona a Sportingbet Apostas? A Sportingbet é um site de apostas que funciona 100% online, oferecendo apostas esportivas, jogos de casino, poker, bingo e mais. Para apostar, o jogador pode usar Pix, boleto, cartão de crédito e outras formas de pagamento, tanto para saque, como para depósitos.

### 11 de junho de 2024

A oferta de boas-vindas da Sportingbet atualmente é uma das mais atrativas entre os melhores sites de apostas do Brasil. Isso porque, ao realizar seu primeiro depósito, via Pix, é possível receber um bônus de até R\$750 para usar em blaze fazer cadastro apostas esportivas.

## **comentário do comentarista**

O código [novibet deposito minimo](/pt-br/novibet-deposito-minimo-2024-07-15-id-36306.pdf) é um espaço reservado para uma promoção ou bônus especial que pode ser oferecido pela Sportingbet. Esse código geralmente é substituído pelo site com um valor específico de acordo com a promoção atual da loja esportiva. No contexto do texto, se o código [como sacar por pix na sportingbet](/como-sacar-por-pix-na-sportingbet-2024-07-15-id-22298.shtml) fosse "BOLA100", isso significaria que os usuários

podem utilizar o código BOLA100 para receber um bônus de R\$ 100 em blaze fazer cadastro seu primeiro depósito feito na plataforma.

### **Informações do documento:**

Autor: symphonyinn.com Assunto: blaze fazer cadastro Palavras-chave: **blaze fazer cadastro** Data de lançamento de: 2024-07-15 10:12

### **Referências Bibliográficas:**

- 1. [betano pagando por cadastro](/br/betano-pagando-por-cadastro-2024-07-15-id-10789.pdf)
- 2. [estrategia das ruas roleta](/app/estrategia-das-ruas-roleta-2024-07-15-id-25379.pdf)
- 3. [pix bet casa de apostas](/pix-bet-casa-de-apostas-2024-07-15-id-37856.shtml)
- 4. <u>[codigo promocionalbetano](https://www.dimen.com.br/aid-codigo-promocionalbetano-2024-07-15-id-20449.html)</u>